NGS read mapping : answers to questions

Céline Keime keime@igbmc.fr

# Exercise 1 1. Log file

#### Proportion of uniquely mapped reads :

| Started job on                               |                 |               |
|----------------------------------------------|-----------------|---------------|
| Started mapping on                           | Mar 06 10:22:06 |               |
| Finished on                                  | Mar 06 10:22:39 | searc         |
| Mapping speed, Million of reads per hour     | 109.09          | John          |
| Number of input reads                        | 1000000         | NGS da        |
| Average input read length  <br>UNIQUE READS: | 50              | 24 show       |
| Uniquely mapped reads number                 | 002800          | 7.47 G        |
| Uniquely mapped reads %                      | 85.28%          |               |
| Average mapped length                        | 49.83           | 14: RN        |
| Number of splices: Total                     | 137420          | <u>4: log</u> |
| Number of splices: Annotated (sjdb)          | 136195          |               |
| Number of splices: GT/AG                     | 136013          | 33 line       |
| Number of splices: GC/AG                     | 1157            | format        |
| Number of splices: AT/AC                     | 111             | Torrita       |
| Number of splices: Non-canonical             | 139             | Mar 0         |
| Mismatch rate per base, %                    | 0.15%           |               |
| Deletion rate per base                       | 0.01%           | run           |
| Deletion average length                      | 1.60            | Mar 0         |
| Insertion rate per base                      | 0.00%           | genor         |
| Insertion average length                     | 1.29            | Mar 0         |
| MULTI-MAPPING READS:                         |                 |               |
| Number of reads mapped to multiple loci      | 133764          | mapp          |
| % of reads mapped to multiple loci           | 13.38%          | Mar 0         |
| Number of reads mapped to too many loci      | 3843            | sortin        |
| % of reads mapped to too many loci           | 0.38%           | Mar 0         |
| UNMAPPED READS:                              |                 |               |
| % of reads unmapped: too many mismatches     | 0.00%           | succe         |
| <pre>% of reads unmapped: too short</pre>    | 0.73%           |               |
| <pre>% of reads unmapped: other</pre>        | 0.22%           | 80            |
| CHIMERIC READS:                              |                 |               |
| Number of chimeric reads                     | 0               | Starte        |
| <pre>% of chimeric reads</pre>               | 0.00%           | Starte        |
|                                              |                 |               |
|                                              |                 | Finish        |

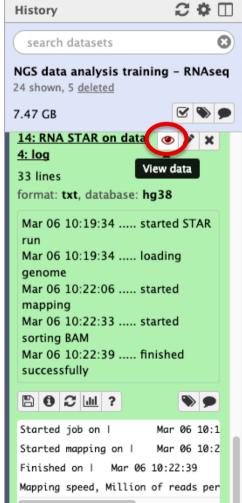

# Exercise 1 2. Alignment file

#### Galaxy

3.1. STAR provides an alignment in BAM format

3.2. Download this file together with the corresponding index (in the same directory)

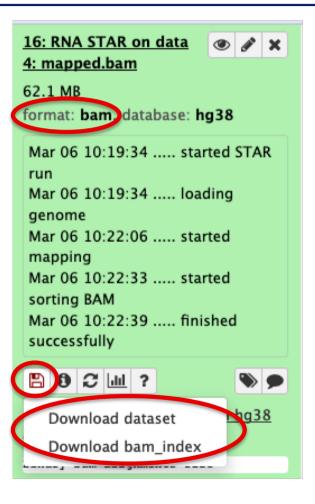

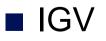

• File  $\rightarrow$  Load from file and choose the downloaded BAM file

# Exercise 1 2. Splice junction

| Human (hg38)                                           | Chr1  Chr1:7,977,369-7,985,519 Go  Go  ★                                                    |
|--------------------------------------------------------|---------------------------------------------------------------------------------------------|
|                                                        | p36.22 p35.3 p34.1 p32.1 p31.1 p22.1 p13.3 q11 q21.1 q23.2 q25.1 q31.2 q32.2 q42.12 q43<br> |
| Galaxy15-[RNA_STAR_on_data_<br>pped.bam].bam Coverage  | [0 - 27]                                                                                    |
| Galaxy15-[RNA_STAR_on_data_<br>pped.bam].bam Junctions |                                                                                             |
| Galaxy15-[RNA_STAR_on_data_<br>pped.bam].bam           | chr1:7977738-7984893<br>Strand:<br>Depth 21 Flanking Widths: (43,44)                        |
| Gene                                                   | → <b>▲</b> → → → → → → → → → → → → → → → → → → →                                            |

 $\rightarrow$  21 alignments span the junction that joins the last 2 exons of *Park7* gene

# Exercise 1 2. Splice junction

| Human (hg38)                                           |                                                                                                    |
|--------------------------------------------------------|----------------------------------------------------------------------------------------------------|
|                                                        | p36.22 p35.3 p34.1 p32.1 p31.1 p22.1 p13.3 q11 q21.1 q23.2 q25.1 q31.2 q32.2 q42.12 q43<br>                                                                                                    |
| Galaxy15-[RNA_STAR_on_data_<br>pped.bam].bam Coverage  |                                                                                                    |
| Galaxy15-[RNA_STAR_on_data_<br>pped.bam].bam Junctions |                                                                                                    |
| Galaxy15-[RNA_STAR_on_data_<br>pped.bam].bam           | Hap name: null<br>Dist: 0<br>Read name = HWI-ST1136:225:H5140:8:1206:5174:59018<br>Read length = 50bp<br>Mapping = Primary @ MAPQ 255<br>Reference span = chr1:7,977,696-7,984,900 (-) = 7,205bp<br>Cigar = 43M7155N7M<br>Clipping = None<br>CIGAR : 43M7155N7M |
| Gene                                                   | $\begin{array}{c} & \\ & \\ & \\ & \\ HI = 1 \\ & \\ nM = 0 \\ & \\ AS = 49 \end{array}$ , Intron length :<br>7984893 - 7977738 = 7155                                                                                                    |
| 5 tracks loaded                                        | hr1:7,97 Base = A @ QV 41 655M of 1,105M                                                                                                    |

# Exercise 12. Strand specificity

#### Right click on BAM file $\rightarrow$ Color alignments by $\rightarrow$ read strand

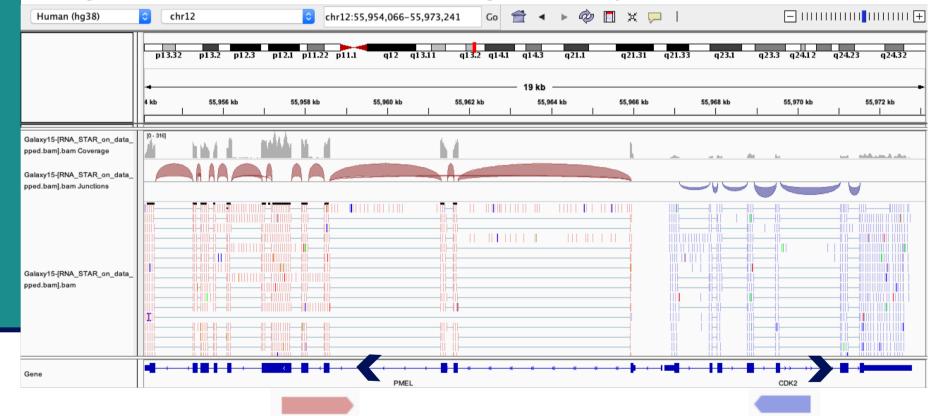

The library has been prepared with a directional mRNAseq protocol which retains strand information :

all reads are in the opposite direction as the transcribed strand

# Exercise 12. Multiple mapped reads

#### Right click on BAM file $\rightarrow$ Color alignments by $\rightarrow$ tag $\rightarrow$ NH

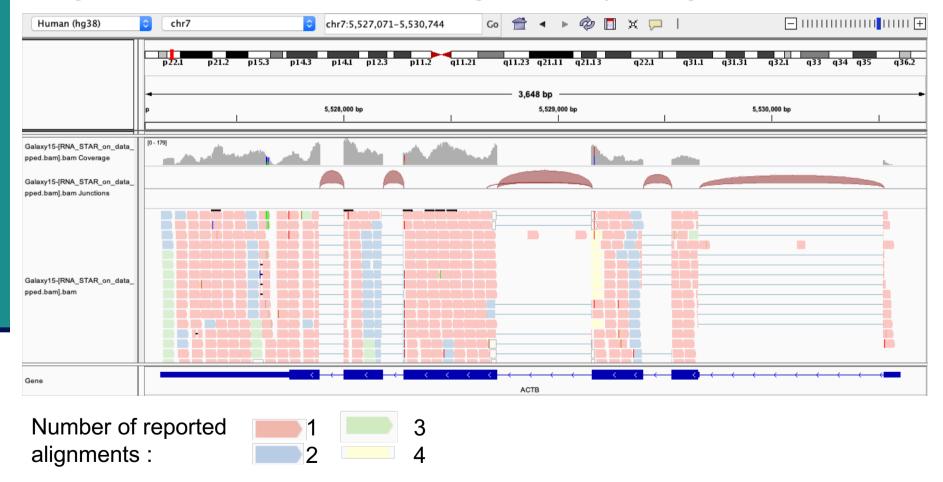

There are multiple aligned reads on this gene

### Exercise 2 - Question 1 Proportion of uniquely mapped reads

# Galaxy : Shared Data $\rightarrow$ Data Libraries $\rightarrow$ NGS data analysis training RNAseq $\rightarrow$ alignment $\rightarrow$ log files :

| st                              | Started job on tarted mapping on                        | Mar 05 11<br>Mar 05 11 |        |   | History                                             | 2 🌣 🗆           |
|---------------------------------|---------------------------------------------------------|------------------------|--------|---|-----------------------------------------------------|-----------------|
| Mapping speed, Million of       | Finished on                                             | Mar 05 11<br>123.41    | :53:07 |   | search datasets                                     | 8               |
|                                 | er of input reads<br>input read length<br>UNIQUE READS: | 43672265<br>50         |        |   | NGS data analysis tra<br>24 shown, 5 <u>deleted</u> | aining - RNAseq |
| Unique                          | pped reads number<br>ly mapped reads %                  | 85.30%                 |        |   | 7.47 GB                                             | <b>S D</b>      |
| Number o                        | age mapped length of splices: Total                     | 6001725                |        |   | 8: STAR on siLuc2: I                                |                 |
| Number of splices:<br>Number of | Annotated (sjdb)<br>of splices: GT/AG                   | 5948001<br>5938121     |        |   | 33 lines                                            |                 |
|                                 | of splices: GC/AG                                       | 51849                  |        |   |                                                     |                 |
|                                 | of splices: AT/AC                                       | 6383                   |        |   | format: <b>txt</b> , database                       | a: hg38         |
|                                 | es: Non-canonical<br>rate per base, %                   | 5372<br>0.15%          |        |   | Mar 05 11:30:25                                     | started STAP    |
|                                 | ion rate per base                                       | 0.15%                  |        |   | mai 05 11.50.25                                     | . Starteu STAR  |
|                                 | on average length                                       | 1.58                   |        |   |                                                     | loading         |
|                                 | ion rate per base                                       | 0.00%                  |        |   | Mar 05 11:30:25                                     | . loading       |
|                                 | on average length<br>JLTI-MAPPING READS:                | 1.29                   |        |   | genome                                              |                 |
| Number of reads mapped          |                                                         | 5836055                |        |   | Mar 05 11:31:53                                     | . started       |
| % of reads mapped               |                                                         | 13.36%                 |        |   | mapping                                             |                 |
| Number of reads mapped          |                                                         | 167816                 |        |   | Mar 05 11:50:18                                     | . started       |
| % of reads mapped               | to too many loci  <br>UNMAPPED READS:                   | 0.38%                  |        |   | sorting BAM                                         |                 |
| % of reads unmapped: too        |                                                         | 0.00%                  |        |   | Mar 05 11:53:07                                     | . finished      |
|                                 | mapped: too short                                       | 0.73%                  |        |   | successfully                                        |                 |
|                                 | s unmapped: other<br>CHIMERIC READS:                    | 0.22%                  |        |   | 802?                                                | ۰ ا             |
|                                 | of chimeric reads                                       | 0<br>0.00%             |        |   |                                                     |                 |
| 5 (                             | of chimeric reads                                       | 0.00%                  |        |   | Started job on I                                    | Mar 05 11:3     |
| STAR on siLuc2:                 | Uniquely                                                | mapped                 | reads  | 8 | 8                                                   | 5.30%           |
| STAR on siLuc3:                 | Uniquely                                                | mapped                 | reads  | 8 | 8                                                   | 5.72%           |
| STAR on siMitf3:                | Uniquely                                                | mapped                 | reads  | 8 | 8                                                   | 5.41%           |
|                                 |                                                         |                        |        |   |                                                     |                 |

 $\rightarrow$  This proportion is consistent across samples

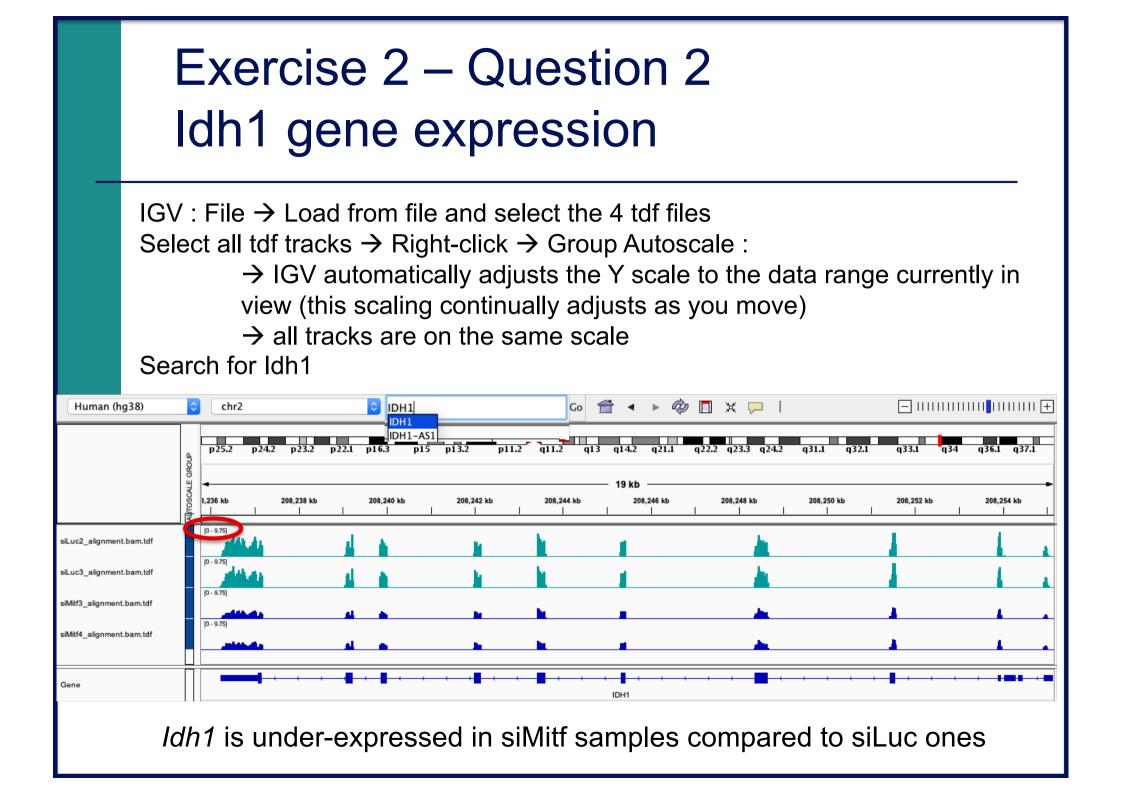

- File  $\rightarrow$  new session
- File  $\rightarrow$  load from files and load the 4 BAM files
- Search for EEF2

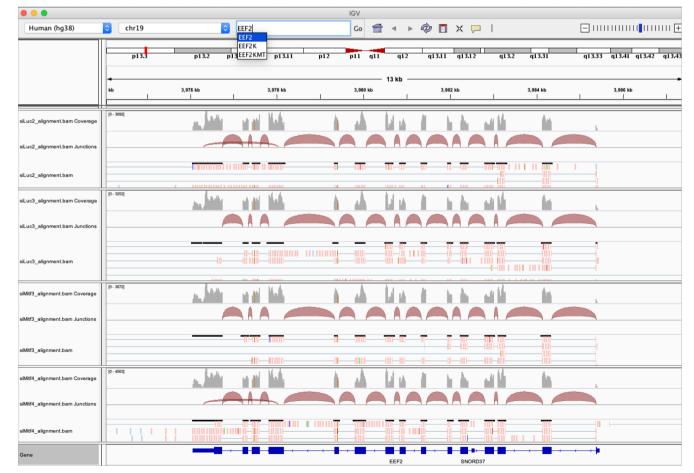

Exon numbers are provided on annotation track Click and drag on a region to zoom in

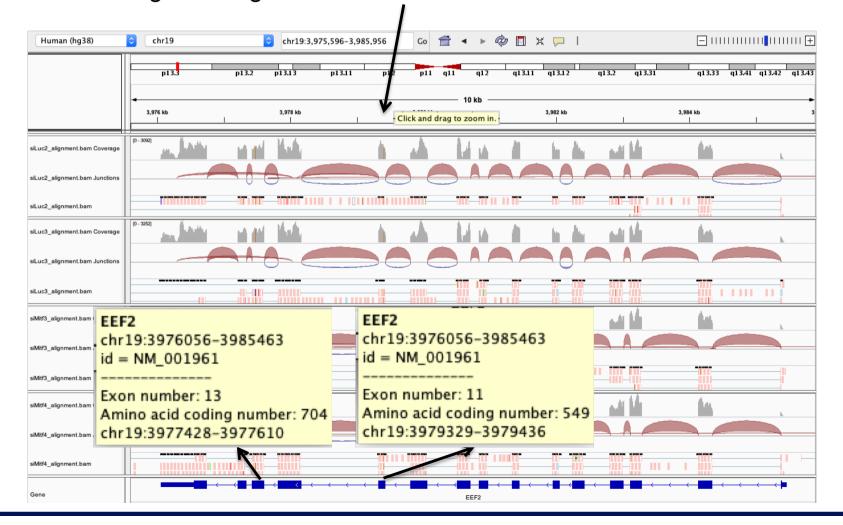

#### ■ *Eef*2 exon 11

chr19:3,979,410 : G in ~100% of the reads, A in the genome

| Human (hg38)                    | chr19       chr19:3,979,325-3,979,446       Go                                                   |
|---------------------------------|--------------------------------------------------------------------------------------------------|
|                                 | pi3.3 pi3.2 pi3.13 pi3.11 pi2 pi1 q11 q12 q13.11 q13.12 q13.2 q13.31 q13.33 q13.41 q13.42 q13.43 |
|                                 | - 122 bp                                                                                         |
| siLuc2_alignment.bam Coverage   |                                                                                                  |
| siLuc2_alignment.bam Junctions  | chr19:3,979,410 Total count: 1521                                                                |
| siLuc2_alignment.bam            | A : 3 (0%, 3+, 0-)<br>C:0<br>G: 1518 (100%, 1516+, 2-)<br>T:0                                    |
| siLuc3_alignment.bam Coverage   |                                                                                                  |
| siLuc3_alignment.bam Junctions  |                                                                                                  |
| siLuc3_alignment.bam            |                                                                                                  |
| siMitf3_alignment.bam Coverage  |                                                                                                  |
| siMitf3_alignment.bam Junctions |                                                                                                  |
| siMitf3_alignment.bam           | G                                                                                                |
| siMitf4_alignment.bam Coverage  |                                                                                                  |
| siMitf4_alignment.bam Junctions |                                                                                                  |
| siMitf4_alignment.bam           |                                                                                                  |
| Sequence →                      | TCACCTTGATGGGGATGCAGGCGTGGTCCTCCCAGGTCCTCCAGGCCCGGCGCGCGC                                        |

#### ■ *Eef2* exon 13

chr19:3,977,488 : G in ~100% of the reads, A in the genome

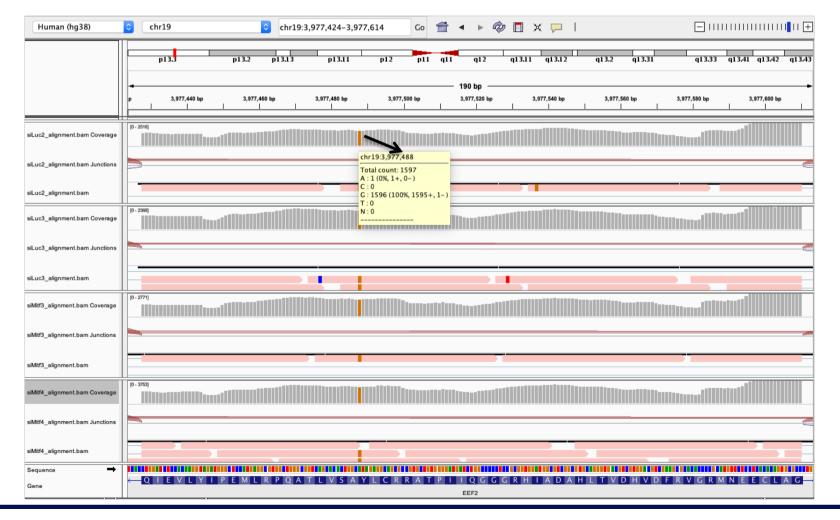

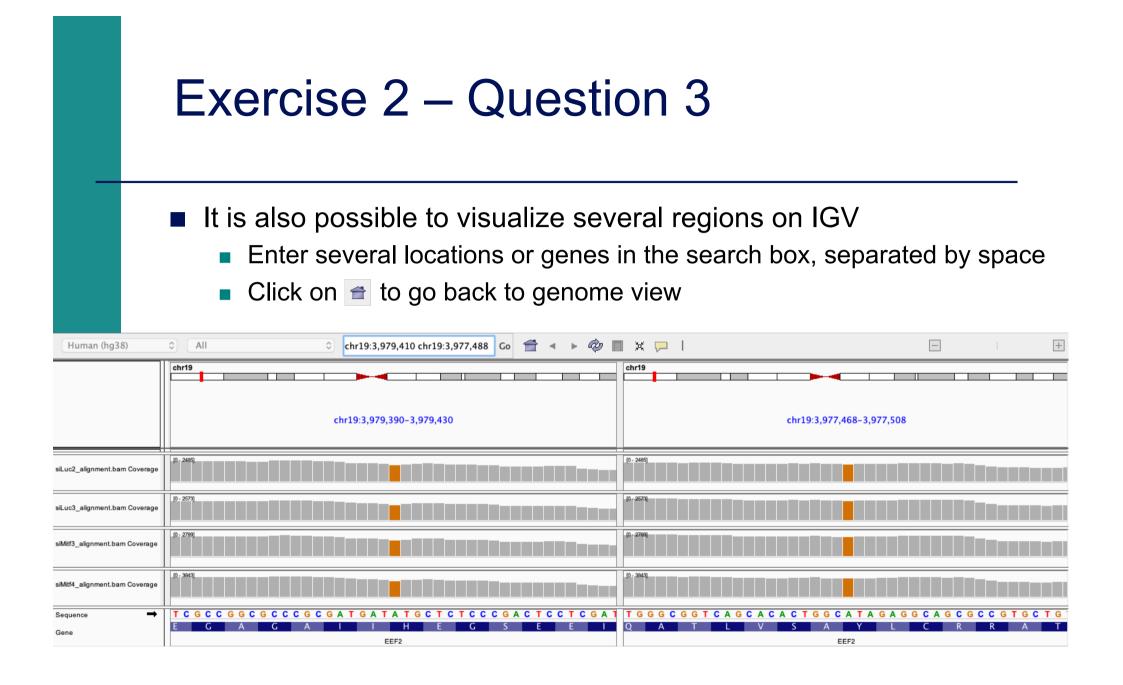

Position chr4:6707960-6707961 :

Deletion vs reference genome

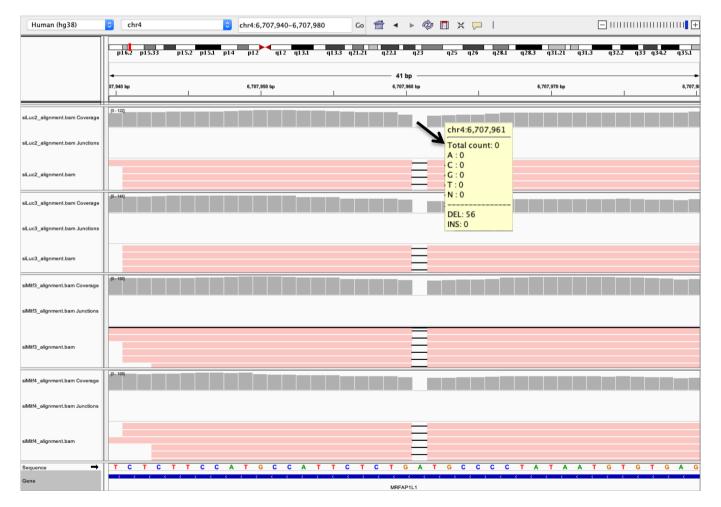

Region chrX:15,825,019-15,846,576 :

Junctions corresponding to exons not annotated in Refseq

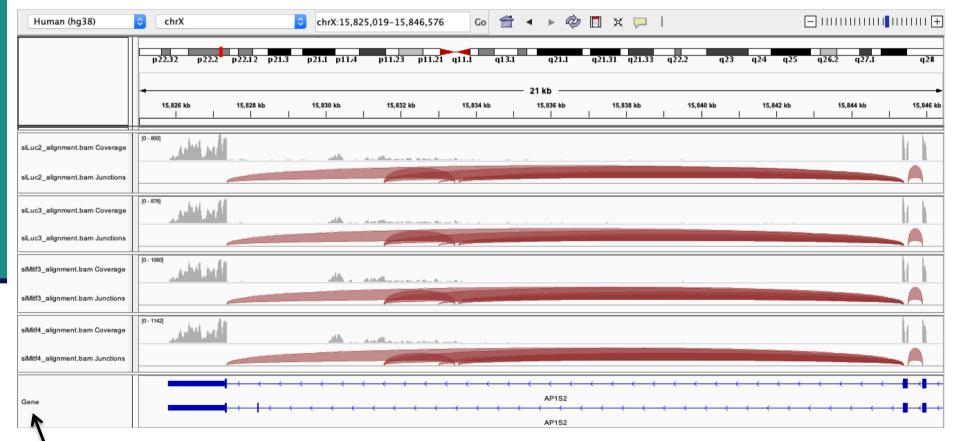

Right click on the annotation track and select Expanded to visualize all isoforms

- Region chrX:15,825,019-15,846,576 :
  - Junctions corresponding to exons not annotated in Refseq
  - Sashimi-plot :
    - Right-click on a BAM track → Sashimi plot → Select Alignment Tracks : all alignments

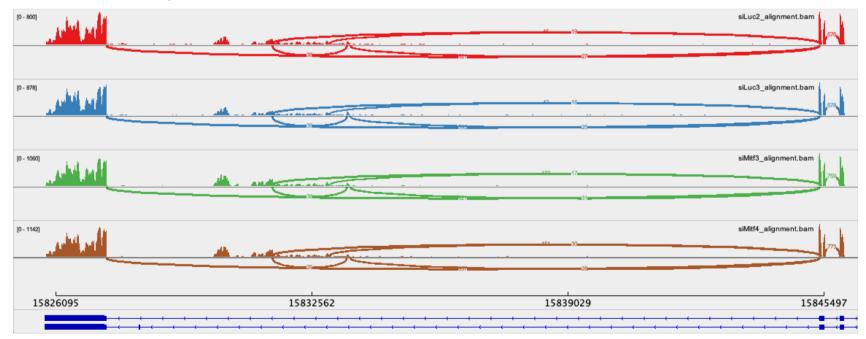

#### Region chrX:15,825,019-15,846,576 :

- Ensembl annotations : more exons annotated in this region
  - File → load from file → Homo\_sapiens.GRCh38.95\_UCSC\_chr.sorted.gtf
  - Right-click on the annotation track and select Expanded

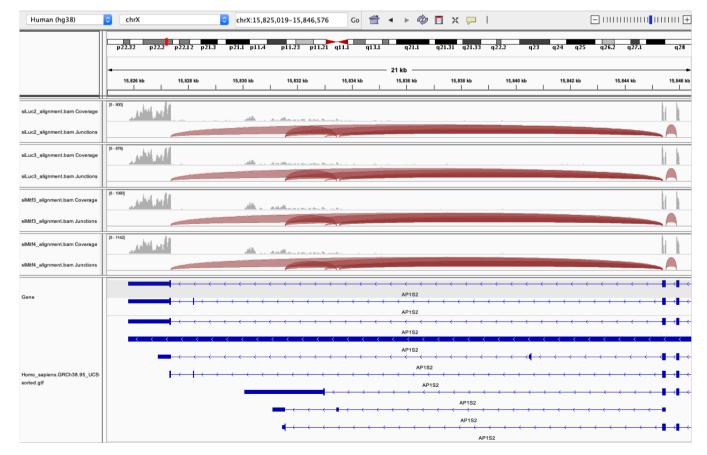

#### Region chrX:15,825,019-15,846,576 :

- Ensembl annotations :
  - Sashimi-plot : Right-click on a BAM track → Sashimi plot → Select Gene Track : Ensembl annotations → Select Alignment Tracks : all alignments

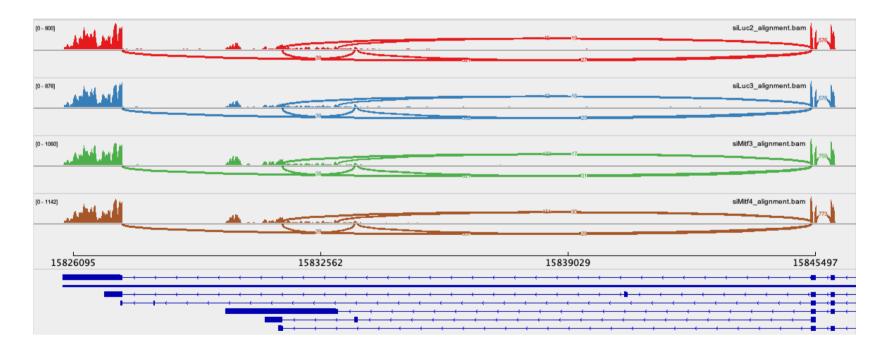

→ Very useful to quickly visualize splicing events along genomic regions of interest
 → More accurate with paired-end data

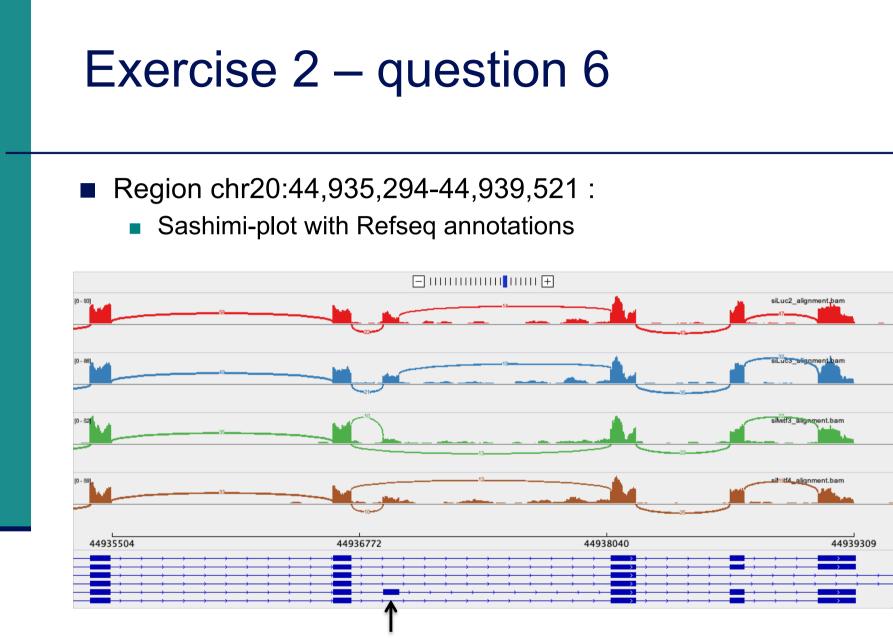

We detect an isoform without this exon in siMitf samples but not in siLuc ones

#### IGV is only a visualization tool

In-depth analysis using paired-end data with more coverage is needed

|                                                       | Exercise 2 – question 6                                                                                                    |
|-------------------------------------------------------|----------------------------------------------------------------------------------------------------|
|                                                       | <ul> <li>If you want to save this region :</li> <li>Click on define a region of interest</li> </ul>                                                               |
|                                                       | ● ● ●<br>Human (hg38)                                                                                                    |
|                                                       | <ul> <li>Click on a track to define the start and end position of your region of interest.</li> <li>Interest -&gt; a red bar appears</li> </ul>                   |
|                                                       | <ul> <li>Give a name to this region (Right-click on the bar → edit description)</li> <li>Go to Regions → Region Navigator to display again this region</li> </ul> |
| Human (hg38)                                          | chr20       chr20:44,935,294-44,939,521       Go                                                                                                    |
|                                                       | p13 p12.3 p12.2 p12.1 p11.23 p11.21 p11.1 q11.1 q11.22 q11.23 q12 q13.11 q13.12 q13.13 q13.2 q13.31 q13.33                                                        |
|                                                       | 44,936,000 bp 44,937,000 bp 44,937,000 bp 44,939,000 bp                                                                                                    |
| siLuc2_alignment.bam Coverag                          | e D-ssi<br>Edit description                                                                                                    |
| siLuc2_alignment.bam Junction<br>siLuc2_alignment.bam | Copy sequence<br>Blat sequence<br>Delete                                                                                                    |

- You can save your IGV session
  - To save the current state of your IGV session to a named session file
  - File  $\rightarrow$  Save Session
  - Data files must stay at the same location
- Use File  $\rightarrow$  Open session to restore a saved session

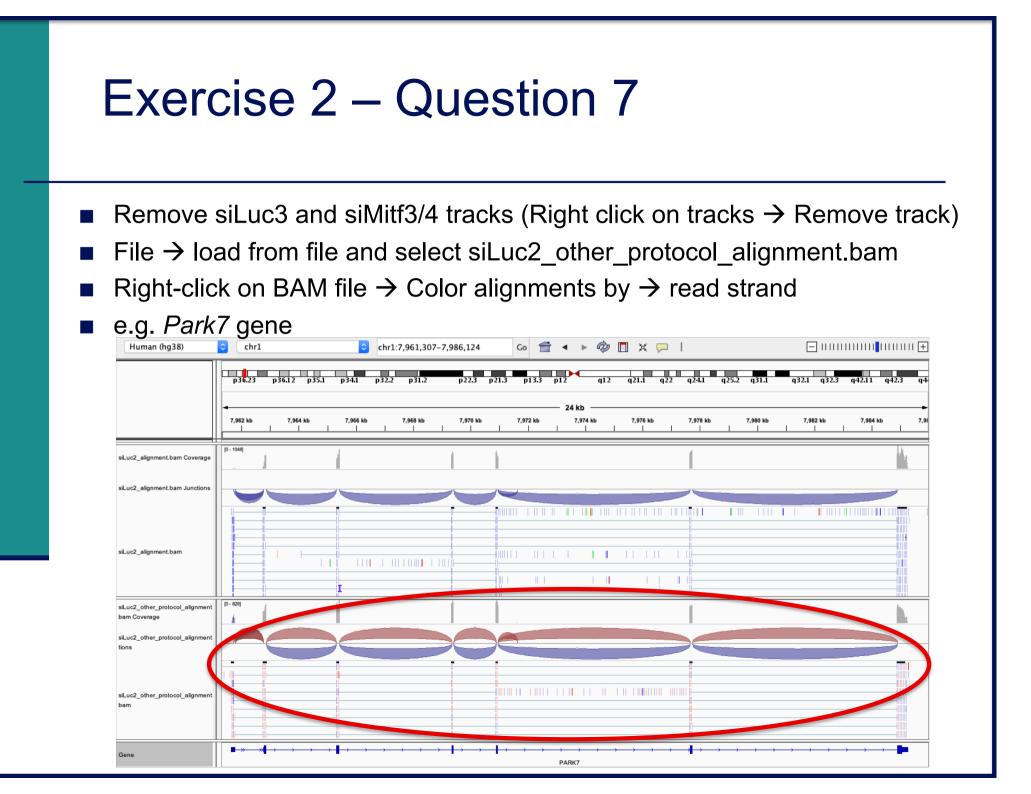

|                                                 | p36.23 p36.12 p35.1 p34.1 p32.2 p31.2 p22.3 p21.3 p13.3 p12 q12 q21.1 q22 q24.1 q25.2 q31.1 q32.1 q32.3 q42.11 q42.3 q4 |
|-------------------------------------------------|----------------------------------------------------------------------------------------------------|
| siLuc2_alignment.bam Coverage                   |                                                                                                    |
| siLuc2_alignment.bam Junctions                  |                                                                                                    |
| siLuc2_alignment.bam                            |                                                                                                    |
| siLuc2_other_protocol_alignment<br>bam Coverage | 0 - 824                                                                                                    |
| siLuc2_other_protocol_alignment<br>tions        |                                                                                                    |
| siLuc2_other_protocol_alignment<br>bam          |                                                                                                    |
| Sequence →                                      | $\begin{array}{c} \\ \hline \\ \hline \\ \hline \\ \hline \\ \hline \\ \hline \\ \hline \\ \hline \\ \hline \\ $        |

 $\rightarrow$  This protocol is not directional (it does not preserve strand information)

You can display alignments grouped by read strand (right-click on BAM track  $\rightarrow$  Group alignments by  $\rightarrow$  read strand)